- 13 ISBN 9787111267362
- 10 ISBN 7111267362

出版时间:2009-6

页数:336

版权说明:本站所提供下载的PDF图书仅提供预览和简介以及在线试读,请支持正版图书。

## www.tushu000.com

 $\rm{Adobe}$ Adobe Dreamweaver CS3 Adobe Fire-works CS3 Adobe Flash<br>CS3  $\text{CS}3$ Adobe Dreamweaver CS3 Adobe::Fire-works CS3 Adobe Flash CS3  $\approx$ 1 2 Internet www XHTML. Adobe Dreamweaver CS3 3-8 Dreamweaver Adobe Fire-works CS3 9 16 Fireworks Web Adobe Flash CS3 17-22 Flash Web

及网站,使自己的网站页面精美清晰\_、内容丰富、风格独特,这是每一个网页制作设计师最关心的

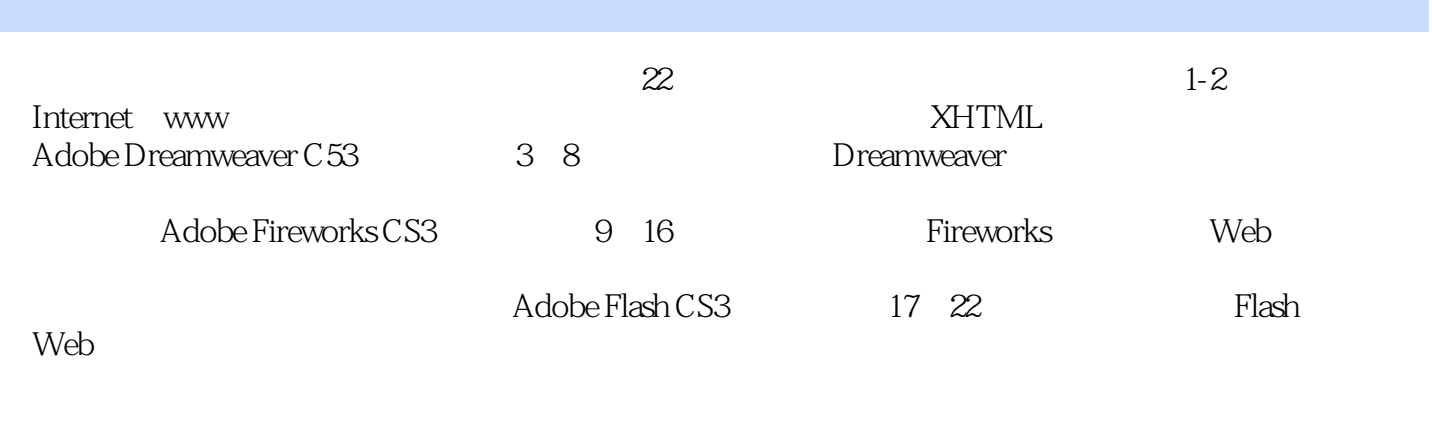

www.cmpedu.t30m 11m7785@sina.corn

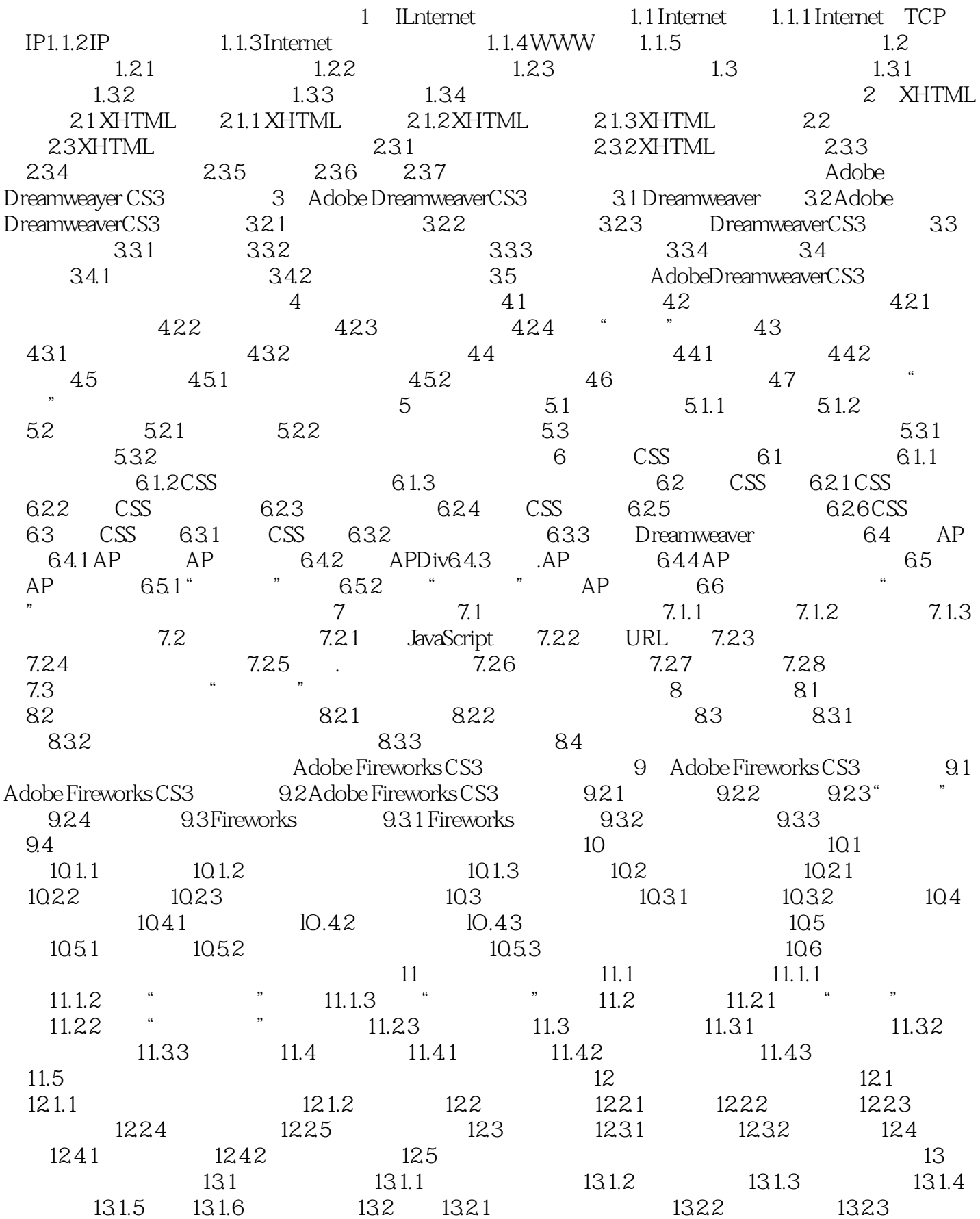

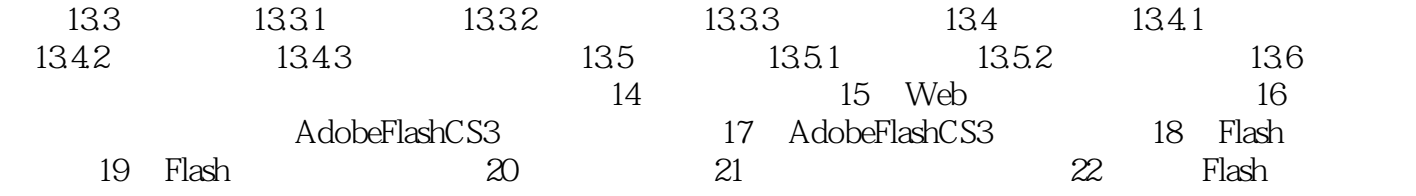

1 Internet

 $I$ ntemet $\alpha$ 

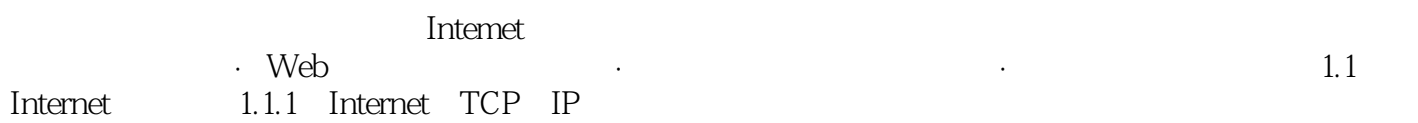

……

本站所提供下载的PDF图书仅提供预览和简介,请支持正版图书。

:www.tushu000.com